## **BAB IV**

# **METODE PENELITIAN**

#### **4.1 Materi penelitian**

 Materi atau bahan yang digunakan dalam penelitian ini data – data gangguan jaringan pelanggan PT Telkom Indonesia

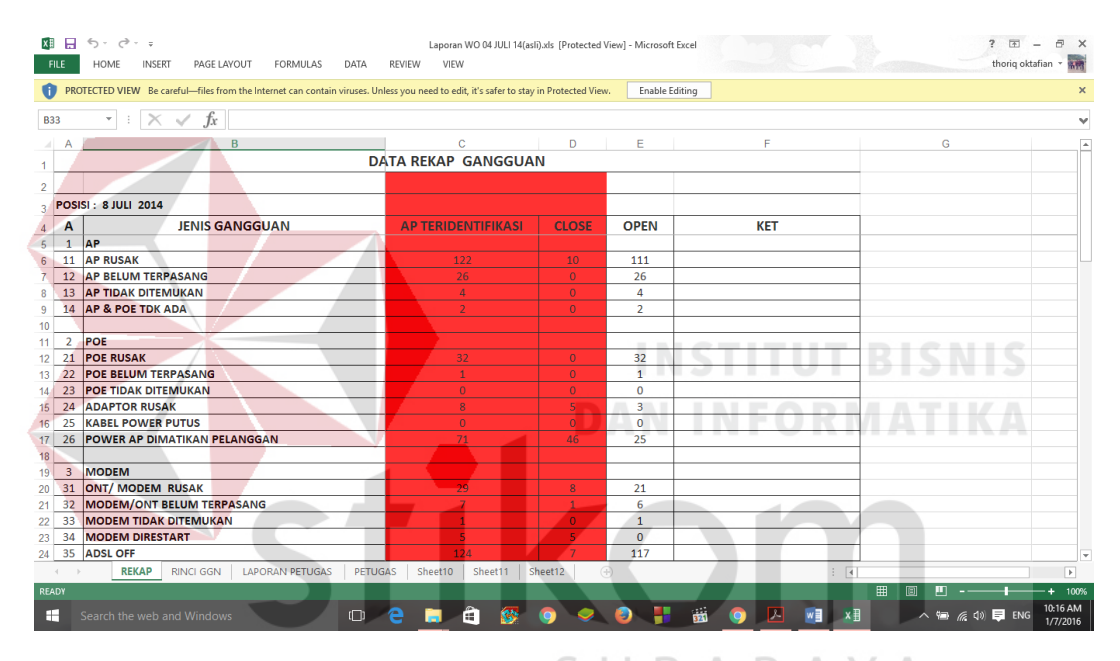

Gambar 4.1 Laporan WO 4 Juli 2014

| <b>FILE</b>                                                                                                    | E              | $\rightarrow$ - =<br><b>INSERT</b><br>HOME | PAGE LAYOUT<br><b>FORMULAS</b>                                                                                                    | DATA          | <b>REVIEW</b> | VIEW              |                    |                     |                   | Laporan WO 04 JULI 14(asli).xls [Protected View] - Microsoft Excel                                                      |               |                                   | 压<br>thorig oktafian * MM |
|----------------------------------------------------------------------------------------------------|----------------|--------------------------------------------|----------------------------------------------------------------------------------------------------|---------------|---------------|-------------------|--------------------|---------------------|-------------------|----------------------------------------------------------------------------------------------------|---------------|-----------------------------------|---------------------------|
|                                                                                                    |                |                                            | PROTECTED VIEW Be careful-files from the Internet can contain viruses. Unless you need to edit, it's safer to stay in Protected View. |               |               |                   |                    |                     |                   | Enable Editing                                                                                                    |               |                                   | $\times$                  |
| L821                                                                                                    |                |                                            | Ťx                                                                                                    |               |               |                   |                    |                     |                   | =IF(ISNA(VLOOKUP(A821,'LAPORAN PETUGAS'!\$A\$4:\$H\$2160,8,0)),"",VLOOKUP(A821,'LAPORAN PETUGAS'!\$A\$4:\$H\$2160,8,0)) |               |                                   |                           |
|                                                                                                    | A              | B                                          | c                                                                                                    | F             | F             | G                 | н                  |                     |                   | ĸ                                                                                                    |               | м                                 | <b>A</b><br>N             |
| $\overline{4}$                                                                                                    | NO             | <b>LOC ID</b><br>V                         | <b>AP NAME</b><br>l v                                                                                                    | JENIS JAR     | STO           | AREA <sup>V</sup> | STATU <sup>V</sup> | $TGL$ $\rightarrow$ | KODI <sup>V</sup> | <b>JEIS GGN</b>                                                                                                    | STATU *       | v<br><b>PETUGAS</b>               | <b>TGL TIKE</b>           |
| $\overline{5}$                                                                                                    | -1             | 5BKL016111                                 | 5BKL016111/5SB-KBL0103-0441BI                                                                                                    | COPPER        | <b>BKL</b>    | <b>UTARA</b>      | Down               | 24-Mar-14           | 77                | PELANGGAN TIDAK BUTUH LAGI                                                                                              | OPEN          | <b>BAGUS / FAQIH (PT.TA)</b>      |                           |
| 6                                                                                                    | $\overline{2}$ | 5PM012052                                  | 5PM012052/5PM-KBL0103-0450B                                                                                                    | <b>COPPER</b> | <b>SMP</b>    | <b>UTARA</b>      | Down               | $16$ -Jun- $14$     | 78                | <b>ALAMAT TIDAK DITEMUKAN</b>                                                                                           | <b>OPEN</b>   | <b>MOH JUWINI</b>                 |                           |
| $\overline{7}$                                                                                                    | $\mathbf{3}$   | 5PM015381                                  | 5PM015381/02-01AI-R Aula                                                                                                    | COPPER        | <b>PMS</b>    | <b>UTARA</b>      | Down               | 5-Mar-14            | 11                | <b>AP RUSAK</b>                                                                                                    | OPEN          | <b>BAGUS / FAQIH (PT.TA)</b>      |                           |
| 8                                                                                                    | 4              | 5SB000708                                  | 5SB000708/5SB-KBL0102-0345AI                                                                                                    | FO            | <b>UK</b>     | <b>SELATAN</b>    | Down               | $10$ -Jun- $14$     | 74                | <b>KOMPLAIN MOU</b>                                                                                                    | OPEN          | <b>DEWANTARA YUDHA PRATAMA</b>    |                           |
| 9                                                                                                    | 5              | 5SB000708                                  | 5SB000708/5SB-KBL0102-0348A                                                                                                    | <b>FO</b>     | IJK           | <b>SELATAN</b>    | Down               | 10-Jun-14           | 74                | <b>KOMPLAIN MOU</b>                                                                                                    | OPEN          | DEWANTARA YUDHA PRATAMA           |                           |
| 10                                                                                                    | 6              | 5SB000708                                  | 5SB000708/5SB-KBL0102-0351AI                                                                                                    | FO            | <b>IJK</b>    | <b>SELATAN</b>    | Down               | 10-Jun-14           | 74                | <b>KOMPLAIN MOU</b>                                                                                                    | OPEN          | DEWANTARA YUDHA PRATAMA           |                           |
| 11                                                                                                    | $\overline{7}$ | 5SB000715                                  | 5SB000715/5SB-KBL0201-0692A                                                                                                    | FO.           | <b>DRM</b>    | <b>SELATAN</b>    | Down               | 17-Jun-14           | 37                | <b>MODEM/ONT DIMATIKAN</b>                                                                                              | OPEN          | <b>ILHAM/ SHANDY(TA2)</b>         |                           |
| 12                                                                                                    | $\mathbf{R}$   |                                            |                                                                                                    |               |               |                   |                    |                     |                   |                                                                                                    |               |                                   |                           |
| 13                                                                                                    | 9              | 5SB000715                                  | 5SB000715/5SB-KBL0201-0698A                                                                                                    | FO<br>FO      | <b>DRM</b>    | <b>SELATAN</b>    | UP                 | $16$ -Jun- $14$     | 34<br>26          | <b>MODEM DIRESTART</b>                                                                                                  | CLOSE<br>OPEN | <b>IRVAN PUTRA FAJAR</b>          |                           |
|                                                                                                    |                | 5SB000715                                  | 5SB000715/5SB-KBL0201-0697A                                                                                                    |               | <b>DRM</b>    | <b>SELATAN</b>    | Down               | 16-Jun-14           |                   | POWER AP DIMATIKAN PELANGGAN                                                                                            |               | <b>IRVAN PUTRA FAJAR</b>          |                           |
| 14                                                                                                    | 10             | 5SB000715                                  | 5SB000715/5SB-KBL0201-0700A                                                                                                    | FO.<br>FO     | <b>DRM</b>    | <b>SELATAN</b>    | <b>UP</b>          | 16-Jun-14           | 34                | <b>MODEM DIRESTART</b>                                                                                                  | CLOSE         | <b>IRVAN PUTRA FAJAR</b>          |                           |
| 15<br>16                                                                                                    | 11             | 5SB000715                                  | 5SB000715/5SB-KBL0201-0740AI                                                                                                    |               | <b>DRM</b>    | <b>SELATAN</b>    | <b>UP</b>          | $17$ -Jun-14        | 41                | <b>FOLOSS</b>                                                                                                    | CLOSE         | ILHAM/ SHANDY(TA2)                |                           |
|                                                                                                    | 12             | 5SB000715                                  | 5SB000715/5SB-KBL0201-0043BI                                                                                                    | FO            | <b>DRM</b>    | <b>SELATAN</b>    | Down               | 16-Jun-14           | 26                | POWER AP DIMATIKAN PELANGGAN                                                                                            | OPEN          | <b>IRVAN PUTRA FAJAR</b>          |                           |
| 17                                                                                                    | 13             | 5SB000715                                  | 5SB000715/5SB-KBL0201-0325AI                                                                                                    | FO            | <b>DRM</b>    | <b>SELATAN</b>    | Down               | $1-Mar-14$          | 12                | AP BELUM TERPASANG                                                                                                    | <b>OPEN</b>   | <b>BAGUS / FAQIH (PT.TA)</b>      |                           |
| 18                                                                                                    | 14             | 5SB000715                                  | 5SB000715/5SB-KBL0201-0453AI                                                                                                    | FO            | <b>DRM</b>    | SELATAN           | Down               | 1-Mar-14            | 12                | AP BELUM TERPASANG                                                                                                    | OPEN          | <b>BAGUS / FAQIH (PT.TA)</b>      |                           |
| 19                                                                                                    | 15             | 5SB000720                                  | 5SB000720/5SB-KBL0204-0768BI                                                                                                    | #N/A          | #N/A          | #N/A              | Down               | 17-Jun-14           | 26                | POWER AP DIMATIKAN PELANGGAN                                                                                            | OPEN          | ILHAM/ SHANDY(TA2)                |                           |
| 20                                                                                                    | 16             | 5SB000720                                  | 5SB000720/5SB-KBL0204-0001DI                                                                                                    | #N/A          | #N/A          | #N/A              | Down               | 17-Jun-14           | 26                | POWER AP DIMATIKAN PELANGGAN                                                                                            | OPEN          | ILHAM/ SHANDY(TA2)                | 8-Apr-14                  |
| 21                                                                                                    | 17             | 5SB000720                                  | 5SB000720/5SB-KBL0204-0002D                                                                                                    | #N/A          | #N/A          | AN/A              | Down               | 17-Jun-14           | 26                | POWER AP DIMATIKAN PELANGGAN                                                                                            | OPEN          | ILHAM/ SHANDY(TA2)                |                           |
| 22                                                                                                    | 18             | 5SB000745                                  | 5SB000745/5SB-KBL0201-0138BR                                                                                                    | FO.           | <b>KPS</b>    | <b>UTARA</b>      | <b>UP</b>          | 16-Jun-14           | 89                | Sudah UP tanpa Tindakan                                                                                                 | <b>CLOSE</b>  | <b>FAJAR / RYAN(TA3)</b>          |                           |
| 23                                                                                                    | 19             | 5SB000751                                  | 5SB000751/01-03BI-Dp Pretty                                                                                                    | <b>FO</b>     | <b>MYR</b>    | <b>SELATAN</b>    | <b>Down</b>        | $16$ -Jun- $14$     | 85                | TDK DPT IP 10.                                                                                                    | OPEN          | <b>BAGUS / FAQIH (PT.TA)</b>      |                           |
| 24                                                                                                    | 20             | 5SB000751                                  | 5SB000751/02-01BI-Dp_Aokly                                                                                                    | FO.           | <b>MYR</b>    | <b>SELATAN</b>    | Down               | 16-Jun-14           | 85                | TDK DPT IP 10.                                                                                                    | OPEN          | <b>BAGUS / FAQIH (PT.TA)</b>      |                           |
| 25                                                                                                    | 21             | 5SB000751                                  | 5SB000751/03-01BI-Dp Nokia                                                                                                    | FO.           | <b>MYR</b>    | <b>SELATAN</b>    | <b>Down</b>        | 16-Jun-14           | 85                | TDK DPT IP 10.                                                                                                    | OPEN          | <b>BAGUS / FAQIH (PT.TA)</b>      |                           |
| 26                                                                                                    | 22             | 5SB000751                                  | 5SB000751/02-02BI-Dp The Executi                                                                                                    | FO            | <b>MYR</b>    | <b>SELATAN</b>    | Down               | 16-Jun-14           | 85                | TDK DPT IP 10.                                                                                                    | OPEN          | <b>BAGUS / FAQIH (PT.TA)</b>      |                           |
| 27                                                                                                    | 23             | 5SB000753                                  | 5SB000753/5SB-KBL0103-0682BL                                                                                                    | FO.           | MGO           | <b>UTARA</b>      | <b>TIP</b>         | $9 - Jun - 14$      | 11                | <b>AP RUSAK</b>                                                                                                    | CLOSE         | <b>MOH JUWINI</b>                 | 14-May-14                 |
| 28                                                                                                    | 24             | 5SB000775                                  | 5SB000775/5SB-KBL0102-0420AI                                                                                                    | FO            | <b>MGO</b>    | <b>UTARA</b>      | <b>Down</b>        | $9 - Jun - 14$      | 11                | <b>AP RUSAK</b>                                                                                                    | OPEN          | <b>BAGUS / FAQIH (PT.TA)</b>      | $15$ -May- $14$           |
| 29                                                                                                    | 25             | 5SB000775                                  | 5SB000775/5SB-KBL0102-0459A                                                                                                    | FO            | <b>MGO</b>    | <b>UTARA</b>      | Down               | 5-Mar-14            | 83                | <b>DATA TIDAK VALID</b>                                                                                                 | OPEN          | <b>BAGUS / FAQIH (PT.TA)</b>      |                           |
| 30<br>$\sim$                                                                                                    | 26             | 5SB000775                                  | 5SB000775/5SB-KBL0102-0421AL                                                                                                    | FO.           | MGO           | <b>UTARA</b>      | Down               | 24-Feb-14           | 11                | <b>AP RUSAK</b>                                                                                                    | OPEN          | <b>BAGUS / FAQIH (PT.TA)</b>      | $3 - A$ or-14             |
| $\bigoplus$<br><b>RINCI GGN</b><br><b>LAPORAN PETUGAS</b><br><b>PETUGAS</b><br>Sheet10<br><b>REKAP</b><br>Sheet11<br>Sheet12<br>$\overline{4}$<br>$\left\langle \cdot \right\rangle$ |                |                                            |                                                                                                    |               |               |                   |                    |                     |                   |                                                                                                    | D.            |                                   |                           |
| <b>READY</b>                                                                                                    |                |                                            |                                                                                                    |               |               |                   |                    |                     |                   |                                                                                                    |               | 用<br>m<br>间                       | 100%                      |
| ÷<br>Search the web and Windows                                                                                                    |                |                                            |                                                                                                    |               |               |                   |                    |                     |                   | an i<br><b>IX</b><br>w∃                                                                                                 | ×目            | $\wedge$ & $\emptyset$ $\Box$ ENG | 10:14 AM<br>1/7/2016      |

Gambar 4.2 Rekap WO 4 juli 2014

## **4.2 Alat penelitian**

 Alat yang digunakan dalam penelitian ini antara lain yaitu aplikasi XAMPP, Notepad++, dan Kalkulator Windows. Berikut penjelasannya :

## **a. XAMPP**

 Xampp adalah software web server apache yang di dalamnya tertanam server MySQL yang didukung dengan bahasa pemrograman PHP untuk membuat website yang dinamis. XAMPP mendukung dua system operasi yaitu Windows dan Linux. Untuk Linux dalam proses penginstalannnya menggunakan command line, sedangkan untuk Windows dalam proses penginstalannya menggunakan interface grafis sehingga lebih mudah dalam penggunaan XAMPP di Windows di banding dengan Linux.

 Di dalam XAMPP terdapat bebeapa komponen utama yang digunakan dalam membuat suatu web, yaitu web server Apache, PHP, MySQL, dan PHPMyAdmin.

#### *Apache*

Apache merupakan web server yang digunakan untuk menampilkan website di internet seperti menggunakan Mozilla fire fox, Google Crome, Internet Explorer, dan lain-lain, berdasarkan perintah-perintah yang di tulis untuk dijalankan pada website baik menggunakan bahasa pemrograman HTML maupun PHP yang mengambil suatu database yang dibangun di MySQL, sehingga terbentuk sebuah website yang dapat diakses melalui media browser.

#### *PHP*

PHP merupakan bahasa pemrograman yang digunakan untuk membuat website dinamis yang memungkin kita melakukan updat website setiap saat. Berbeda dengan HTML yang source kodenya di tampilkan di website, source code PHP tidak di tampilkan di halaman muka suatu website karena PHP diolah dan diproses di server, PHP bersifat server-side-scripting yang mampu berjalan di berbagai system operasi seperti Windows, Linux, Mac OS, dan lain-lain. SURABAYA

#### *MySQL*

MySQL adalah media untuk membuat dan mengelola (menambahkan, mengubah, menghapus) database beserta isinya. MySQL merupakan sistem manajemen database yang bersifat relasional, artinya data-data yang dikelola dalam database al]kan diletakkan pada beberapa tabel yang terpisah sehingga manipulasi data akan menjadi jauh lebih cepat. MySQL dapat digunakan untuk mengelola database mulai dari yang kecil sampai dengan yang sangat besar. MySQL juga dapat menjalankan perintah-perintah Structure Query Language (SQL) untuk mengelola database-database yang ada di dalamnya.

## *PHPMyAdmin*

PHPMyAdmin adalah sebuah aplikasi yang terdapat di dalam XAMPP yang digunakan untuk membuat pengetikan perintah-perintah MySQL yang tadinya harus di ketik di command line dapat menggunakan interface grafis sehingga memudahkan dalam pengelolaan database MySQL.

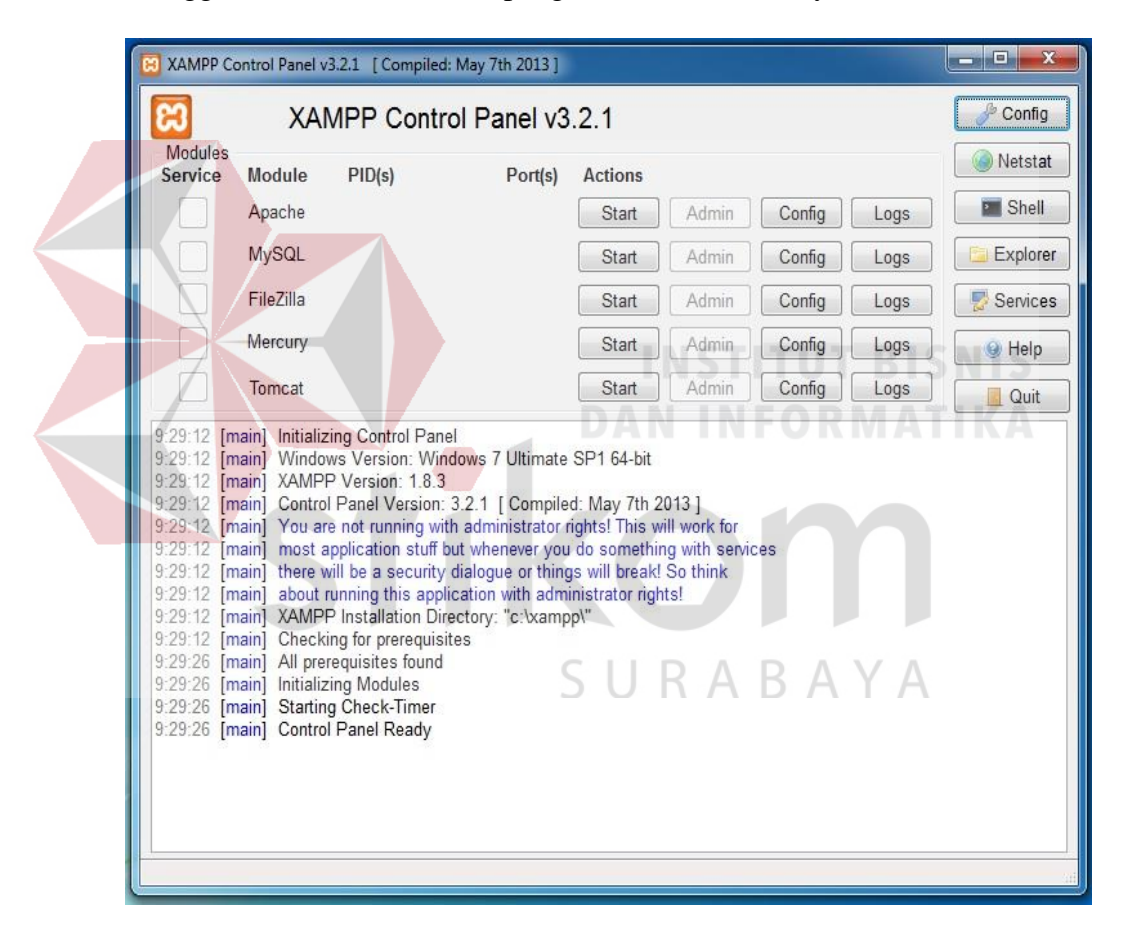

Gambar 4.3 Tampilan Control Panel XAMPP

## **b. Notepad++**

Notepad++ adalah sebuah penyunting teks dan penyunting kode sumber yang berjalan disistem operasi Windows. Notepad++ menggunakan komponen Scintilla untuk dapat menampilkan dan menyuntingan teks dan berkas kode sumber berbagai bahasa pemrograman.

Beberapa bahasa pemrograman yang didukung oleh Notepad++, antara lain:

- [ActionScript,](http://id.wikipedia.org/wiki/ActionScript) [Ada,](http://id.wikipedia.org/wiki/Ada_(bahasa_pemrograman)) [ASP,](http://id.wikipedia.org/wiki/ASP) [Assembler,](http://id.wikipedia.org/wiki/Assembler) [autoIt](http://id.wikipedia.org/w/index.php?title=AutoIt&action=edit&redlink=1)
- [Batch](http://id.wikipedia.org/w/index.php?title=Berkas_Batch&action=edit&redlink=1)
- [C,](http://id.wikipedia.org/wiki/C_(bahasa_pemrograman)) [C++,](http://id.wikipedia.org/wiki/C%2B%2B) [C#,](http://id.wikipedia.org/wiki/C_sharp) [Caml,](http://id.wikipedia.org/w/index.php?title=Caml&action=edit&redlink=1) [Cmake,](http://id.wikipedia.org/w/index.php?title=Cmake&action=edit&redlink=1) [COBOL,](http://id.wikipedia.org/wiki/COBOL) [CSS](http://id.wikipedia.org/wiki/CSS)
- $\bullet$  [D,](http://id.wikipedia.org/wiki/D_(bahasa_pemrograman)) [Diff](http://id.wikipedia.org/w/index.php?title=Diff&action=edit&redlink=1)
- [Flash ActionScript,](http://id.wikipedia.org/wiki/ActionScript) [Fortran](http://id.wikipedia.org/wiki/Fortran)
- Gui4CLI
- [Haskell,](http://id.wikipedia.org/wiki/Haskell) [HTML](http://id.wikipedia.org/wiki/HTML)
- [Berkas INI,](http://id.wikipedia.org/wiki/INI) [InnoSetup](http://id.wikipedia.org/w/index.php?title=InnoSetup&action=edit&redlink=1)
- [Java,](http://id.wikipedia.org/wiki/Java_(programming_language)) [Javascript,](http://id.wikipedia.org/wiki/Javascript) [JSP](http://id.wikipedia.org/w/index.php?title=JavaServer_Pages&action=edit&redlink=1)
- [KiXtart](http://id.wikipedia.org/w/index.php?title=KiXtart&action=edit&redlink=1)
- [LISP,](http://id.wikipedia.org/w/index.php?title=LISP&action=edit&redlink=1) [Lua](http://id.wikipedia.org/w/index.php?title=Lua_(programming_language)&action=edit&redlink=1)
- [Makefile,](http://id.wikipedia.org/w/index.php?title=Makefile&action=edit&redlink=1) [Matlab,](http://id.wikipedia.org/wiki/Matlab) [MS-DOS](http://id.wikipedia.org/wiki/MS-DOS)
- [NSIS](http://id.wikipedia.org/w/index.php?title=NSIS&action=edit&redlink=1)
- [Objective-C](http://id.wikipedia.org/w/index.php?title=Objective-C&action=edit&redlink=1)
- [Pascal,](http://id.wikipedia.org/wiki/Pascal_(bahasa_pemrograman)) [Perl,](http://id.wikipedia.org/wiki/Perl) [PHP,](http://id.wikipedia.org/wiki/PHP) [Postscript,](http://id.wikipedia.org/w/index.php?title=Postscript&action=edit&redlink=1) [PowerShell,](http://id.wikipedia.org/wiki/PowerShell) Properties file, [Python](http://id.wikipedia.org/wiki/Python_(bahasa_pemrograman))

**DAN INFORMATIKA** 

URABAYA

- [R,](http://id.wikipedia.org/wiki/R_(bahasa_pemrograman)) Resource file, [Ruby](http://id.wikipedia.org/wiki/Ruby_(bahasa_pemrograman))
- [Shell,](http://id.wikipedia.org/w/index.php?title=UNIX_shell&action=edit&redlink=1) [Scheme,](http://id.wikipedia.org/w/index.php?title=Scheme&action=edit&redlink=1) [Smalltalk,](http://id.wikipedia.org/wiki/Smalltalk) [SQL](http://id.wikipedia.org/wiki/SQL)
- [TCL,](http://id.wikipedia.org/w/index.php?title=TCL&action=edit&redlink=1) [TeX](http://id.wikipedia.org/wiki/TeX)
- [XML](http://id.wikipedia.org/wiki/XML)
- [YAML](http://id.wikipedia.org/wiki/YAML)

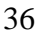

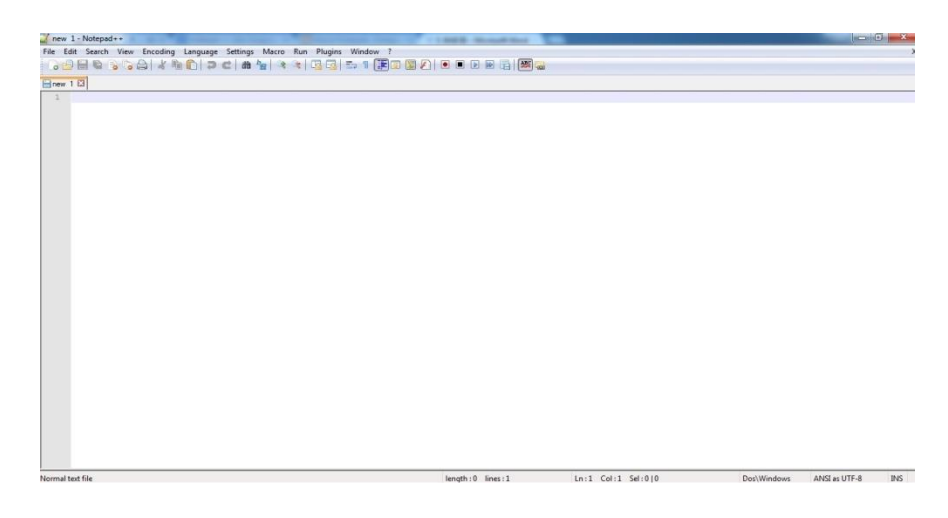

Gambar 4.4 Tampilan Notepad++

## **4.3 Tata cara penelitian**

 Ada beberapa tahap yang perlu dilakukan dalam membuat aplikasi pengolahan data gangguan jaringan dengan media pemrograman web. Tahapantahapan yang perlu dilakukan antara lain menentukan tempat penyimpanan data, dan menentukan fitur dan disain tampilan.

# **a. Menentukan tempat penyimpanan data**

Database atau tempat menyimpan data yang akan digunakan menyesuaikan dengan kebutuhan, karena aplikasi ini digunakan untuk mengolah laporan data gangguan jaringan pelanggan PT. Telkom Indonesia maka perlu diperhatikan beberapa hal yang berhubungan dengan isi laporan yaitu Loc ID, nama access point, lokasi, jenis jaringan, nama teknisi dll seperti pada gambar 4.1 dan 4.2 .

| phpMyAdmin                              | Server: 127.0.0.1 » Basis data: telkom » B. Tabel: data                                      |                   |                                   |                                             |                       |                                    |                                                                |          |                                |                  |                                                                                  |  |  |
|-----------------------------------------|----------------------------------------------------------------------------------------------|-------------------|-----------------------------------|---------------------------------------------|-----------------------|------------------------------------|----------------------------------------------------------------|----------|--------------------------------|------------------|----------------------------------------------------------------------------------|--|--|
| $\Omega$ B O O C                        | $ \mathbb{H} $ Jelajahi                                                                      | <b>M</b> Struktur | SQL & Cari                        |                                             |                       | <b>Fig. Tambahkan Right</b> Ekspor |                                                                |          | $\Box$ Imported that Hak Akses | <b>D</b> Operasi | <b>D</b> Pelacakan <b>36</b> Trigger                                             |  |  |
| (Tabel terakhir).<br>$\pmb{\mathrm{v}}$ | # Nama                                                                                       | <b>Jenis</b>      | Penvortiran                       |                                             |                       | Atribut Kosong Bawaan Ekstra       |                                                                | Tindakan |                                |                  |                                                                                  |  |  |
| <b>B</b> New                            | 1 id data<br>⋒                                                                               | bigint(255)       |                                   |                                             | <b>UNSIGNED Tidak</b> |                                    |                                                                |          |                                |                  | Tidak ada AUTO INCREMENT / Ubah @ Hapus / Kunci Utama Ti Unik Filndeks v Lainnya |  |  |
| <b>E-G</b> cdcol                        | 2 loc id<br>$\Box$                                                                           |                   | varchar(30) latin1 swedish ci     |                                             | <b>Tidak</b>          | Tidak ada                          |                                                                |          |                                |                  | Obah ● Hapus A Kunci Utama Unik G Indeks v Lainnya                               |  |  |
| <b>E</b> - coba                         | 3 nama ap<br>$\Box$                                                                          |                   | varchar(50) latin1 swedish ci     |                                             | Tidak                 | Tidak ada                          |                                                                |          |                                |                  | Ubah Hapus Akunci Utama Ti Unik Alndeks v Lainnya                                |  |  |
| information_schema<br><b>E</b> - mysql  | 4 location<br>$\Box$                                                                         | text              | latin1 swedish ci                 |                                             | <b>Tidak</b>          | Tidak ada                          |                                                                |          |                                |                  | O Ubah ● Hapus A Kunci Utama Ti Unik A Indeks VLainnya                           |  |  |
| <b>EHR</b> performance schema           | 5 jenis jar<br>$\Box$                                                                        |                   | varchar(15) latin1 swedish ci     |                                             | Tidak                 | <b>Tidak</b> ada                   |                                                                |          |                                |                  | Ubah Hapus Akunci Utama Unik Alndeks v Lainnya                                   |  |  |
| <b>Fig.</b> phpmyadmin                  | 6 sto<br>$\Box$                                                                              |                   | varchar(15) latin1 swedish ci     |                                             | Tidak                 | Tidak ada                          |                                                                |          |                                |                  | O Ubah ● Hapus ● Kunci Utama Tu Unik Flndeks v Lainnya                           |  |  |
| <b>E</b> telkom                         | 7 area<br>⋒                                                                                  |                   | varchar(15) latin1 swedish ci     |                                             | Tidak                 | <b>Tidak</b> ada                   |                                                                |          |                                |                  | Ubah @ Hapus Nunci Utama Ti Unik Z Indeks v Lainnya                              |  |  |
| $-\Box$ New<br>$++$ data                | 8 tanggal<br>$\Box$                                                                          |                   | varchar(15) latin1 swedish ci     |                                             | Tidak                 | <b>Tidak</b> ada                   |                                                                |          |                                |                  | Jubah Hapus Nunci Utama Tu Unik Findeks v Lainnya                                |  |  |
| $+$ $\rightarrow$ gangguan              | 9 status<br>$\Box$                                                                           |                   | varchar(15) latin1 swedish ci     |                                             | Tidak                 | <b>Tidak</b> ada                   |                                                                |          |                                |                  | Ubah @ Hapus , Kunci Utama Ti Unik A Indeks v Lainnya                            |  |  |
| 图 Le login                              | $\Box$ 10 id_gangguan int(50)                                                                |                   |                                   |                                             | <b>Tidak</b>          | Tidak ada                          |                                                                |          |                                |                  | Jubah Hapus Akunci Utama Tu Unik Findeks v Lainnya                               |  |  |
| <b>EHA</b> wo<br>⊕⊟ test                | Pilih Semua                                                                                  |                   | Dengan pilihan: <b>E Jelajahi</b> |                                             | <b>J</b> Ubah         | <b>&amp;</b> Hapus                 | <b>Kunci Utama</b>                                             |          | <b>u</b> Unik <b>E</b> Indeks  |                  |                                                                                  |  |  |
|                                         | Tampilan cetak og Tampilan relasi a Usulkan struktur tabel @ . b Lacak tabel ib Move columns |                   |                                   |                                             |                       |                                    |                                                                |          |                                |                  |                                                                                  |  |  |
|                                         | <b>3-i</b> Tambahkan   1<br>$+$ Indeks<br>Informasi                                          |                   |                                   |                                             |                       |                                    | kolom @ Pada Akhir Tabel @ Pada Awal Tabel @ Setelah   id data |          |                                | <b>Kirim</b>     |                                                                                  |  |  |
|                                         | Penggunaan ruang                                                                             |                   |                                   |                                             | <b>Row statistics</b> |                                    |                                                                |          |                                |                  |                                                                                  |  |  |
|                                         | Data                                                                                         | 160 KB            | Format                            |                                             |                       |                                    | Compact                                                        |          |                                |                  |                                                                                  |  |  |
| <b>F-</b> webauth                       | Indeks                                                                                       | 16 KB             |                                   | Penyortiran                                 |                       | latin1 swedish ci                  |                                                                |          |                                |                  |                                                                                  |  |  |
|                                         | Jumlah                                                                                       | 176 KB            |                                   | <b>Indeks otomatis berikut</b><br>Pembuatan |                       | 07 Jan 2016 pada 10.28             | 839                                                            |          |                                |                  |                                                                                  |  |  |

Gambar 4.6 Tampilan Database

# **b. Menentukan fitur dan disain tampilan**

Untuk mempermudah user dalam menggunakan aplikasi pemrogram web perlu diperhatikan disain tampilan yang dipakai. Tampilan yang baik adalah tampilan yang memudahkan user dalam memahami informasi yang akan disampaikan.

SURABAYA

#### **4.4 Analisis hasil penelitian**

 Dalam penelitian ini hal yang akan dianalisis mengenai proses pengolahan data dalam menentukan mutu pelayanan berdasarkan monitoring gangguan access point . Hal-hal yang akan dianalisis mengenai :

- Rincian gangguan
- Laporan petugas
- Rekap gangguan